# M\*Modal Editor cheat sheet

#### Insert

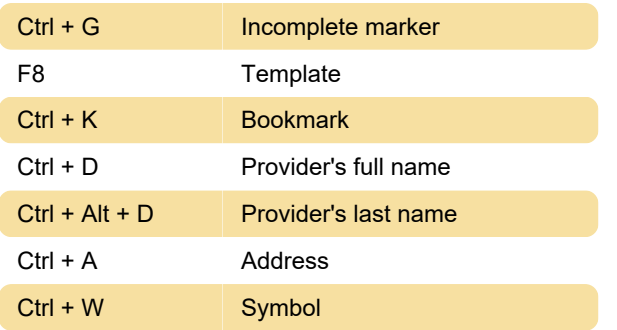

## Character formatting

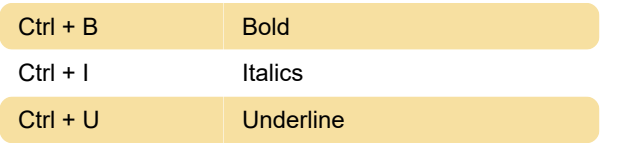

## **Formatting**

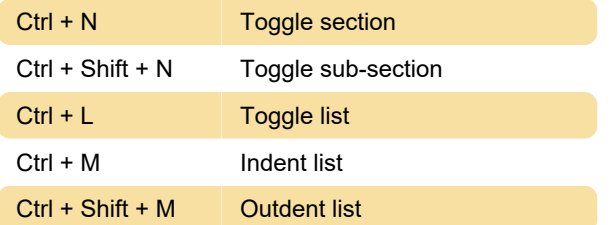

## Navigation

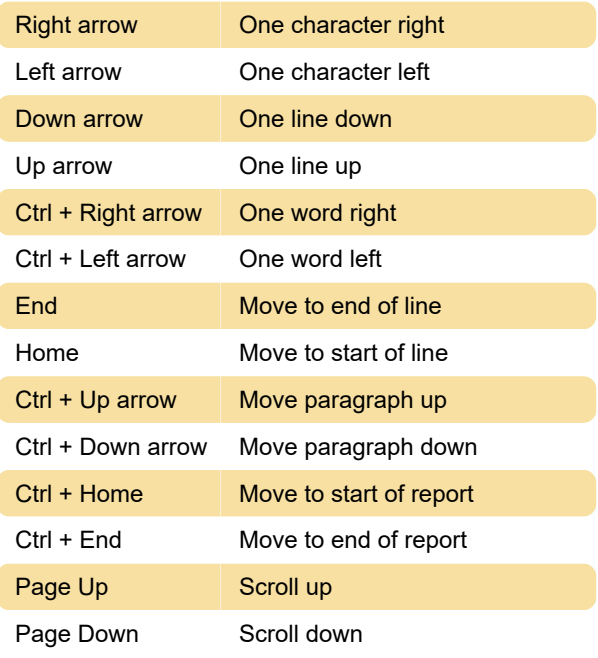

#### **Select**

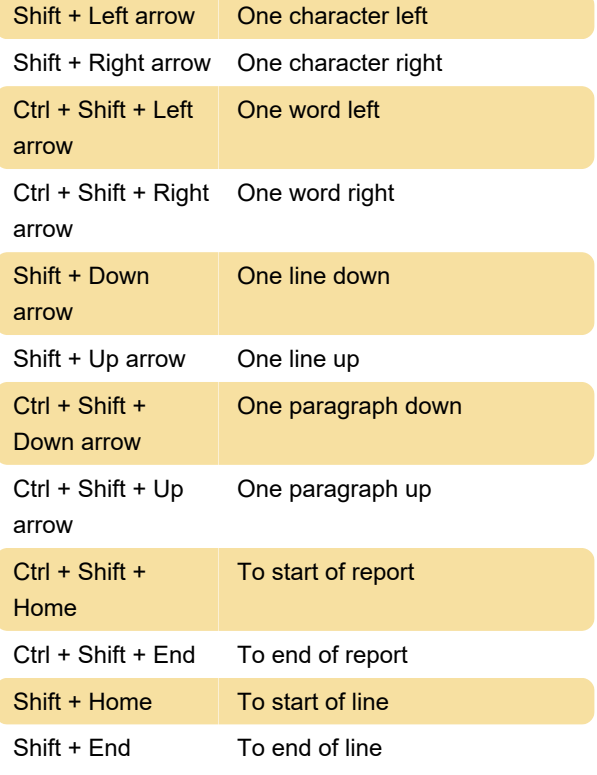

#### Edit

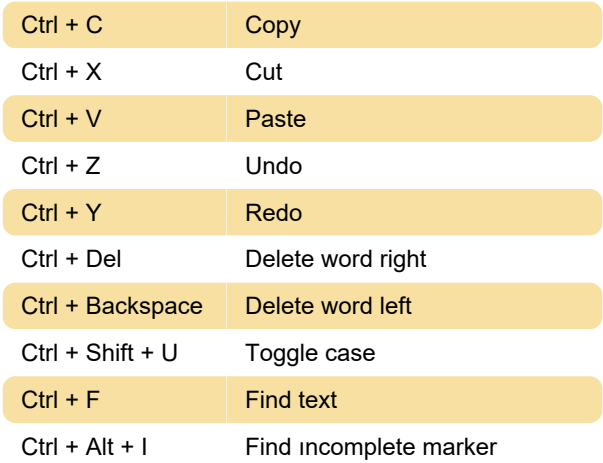

### Audio

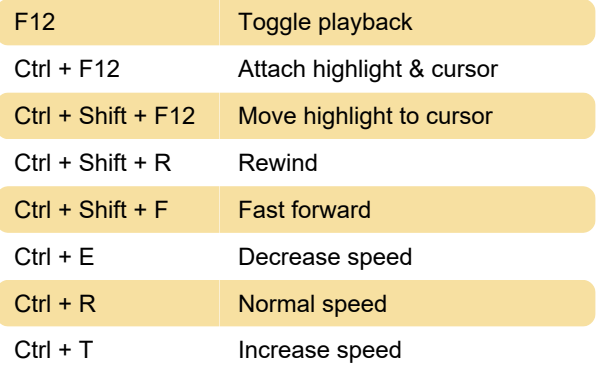

## Expandtype

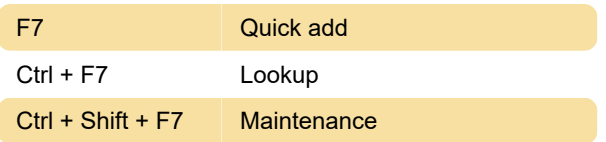

#### **Other**

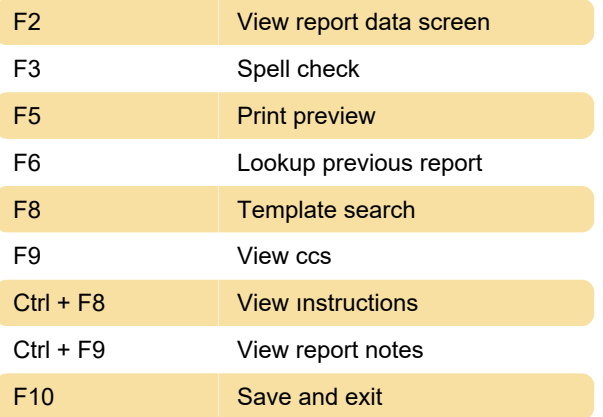

Source: chartnettech.com

Last modification: 2/21/2023 8:04:05 AM

More information: [defkey.com/m-modal-editor](https://defkey.com/m-modal-editor-shortcuts)[shortcuts](https://defkey.com/m-modal-editor-shortcuts)

[Customize this PDF...](https://defkey.com/m-modal-editor-shortcuts?pdfOptions=true)